# **Cовершенствование методов идентификации параметров эквивалентных схем замещения глубокопазных асинхронных двигателей**

## **ПАВЛЮКОВ В.А., ТКАЧЕНКО С.Н.**

*Решается проблема идентификации параметров эквивалентных схем замещения высоковольт ных асинхронных двигателей с короткозамкнутым ротором в виде отсутствия значений указан ных параметров в заводских каталогах. Предложен усовершенствованный метод определения па раметров одноконтурной эквивалентной схемы замещения глубокопазных асинхронных двигателей по известным каталожным данным. Для устранения недостатков известных методов необходимо учитывать значения тока статора и вращающего момента в диапазоне значений скольжения от критического до равного единице. Работоспособность предложенного алгоритма идентификации параметров проверена при математическом моделировании статических и динамических харак теристик на примере асинхронного двигателя мощностью 8000 кВт и напряжением статора 6 кВ.*

К л ю ч е в ы е с л о в а: *глубокопазный асинхронный двигатель, эквивалентная схема заме щения, определение параметров, каталожные данные, математическое моделирование, статиче ские и динамические характеристики*

Качественный анализ характеристик и исследо вание режимов работы асинхронных двигателей с короткозамкнутым ротором(АД с КЗР) требуют на личия информации о параметрах его эквивалент ной схемы замещения (ЭСЗ). Проблема идентифи кации параметров схемы замещения высоковольт ных АД с КЗР на основе экспериментальных и из вестных паспортных данных является актуальной, поскольку в заводских каталогах такая информация отсутствует.

Проблеме определения параметров ЭСЗ АД с КЗР посвящено много работ [1–10 и др.]. В [1–6, 10] скин-эффект учитывается в виде фиксированных зависимостей сопротивлений короткозамкну того ротора от скольжения, что приводит к по грешности при расчёте пусковых характеристик, особенно в промежуточном диапазоне скольже ния. В [7,8] предпринята попытка учесть проме жуточные точки, используя только одну точку ми нимального момента. В [9] эффект вытеснения тока учитывается с помощью двух контуров на ро торе, что, как справедливо показано в [8], может приводить к тенденции получения для некоторых типов АД с КЗР «двугорбной» моментной характе ристики.

Задача данной работы – усовершенствование метода идентификации параметров эквивалентной схемы замещения глубокопазных асинхронных двигателей с целью обеспечения сходимости из вестных каталожных значений токов, моментов и

КПД с их расчётными значениями во всем диапа зоне скольжений.

За основу примем схему замещения двигателя с одним контуром на роторе и контуром потерь в стали магнитопровода статора (рис. 1). Явление вытеснения тока в глубоком пазу будем учитывать с помощью функциональных зависимостей актив ного и индуктивного сопротивлений двигателя от скольжения  $R_r(s)$  и  $X_{r\sigma}(s)$ . Контур потерь в стали статора (аналогично [9]) представляет собой допол нительную короткозамкнутую цепь с последова тельно включёнными активным сопротивлением *Rfe* и индуктивным сопротивлением рассеяния  $X_{\text{of}e}$ . В ЭСЗ помимо активного сопротивления  $R_s$ и индуктивного сопротивления рассеяния статора  $X_{\alpha s}$ , сопротивлений контура ротора и контура потерь в стали присутствует общее сопротивление взаимоиндукции  $X_{\mu}$ .

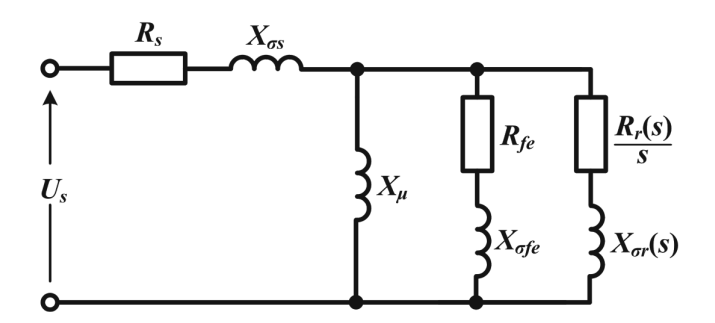

**Рис. 1.** Эквивалентная схема замещения глубокопазного асин хронного двигателя с одним контуром на роторе и контуром потерь в стали статора

Все необходимые вычисления будем выполнять в системе относительных единиц (отн. ед.), приведенных к номинальным данным АД с КЗР. Параметры цепи статора машины, не зависящие от частоты вращения ротора, будем определять известным способом, изложенным в [1, 9]. Активное сопротивление обмотки статора R<sub>n</sub> принимаем равным номинальному скольжению s<sub>ном</sub>, а индуктивное сопротивление рассеяния рассчитываем по формуле:

$$
X_{\sigma s} = \frac{1}{(2 \div 3)K_I},\tag{1}
$$

где  $K_I$  – кратность пускового тока статора.

В соответствии с [1] эффект вытеснения тока, определяющий нелинейный характер сопротивлений обмотки КЗР, имеет место лишь в пазовой части ротора АД и практически отсутствует в короткозамыкающих кольцах. При этом активное и индуктивное сопротивления ротора во всем диапазоне изменения частоты вращения можно выразить соотношениями:

$$
R_s(s) = R_{2b} + k_R(s)R_{2c};
$$
  
\n
$$
X_{\sigma r}(s) = X_{2b} + k_X(s)X_{2c},
$$
\n(2)

где  $R_{2h}$ ,  $X_{2h}$  – приведенные сопротивления частей обмотки ротора, расположенных в воздухе;  $R_{2c}$ ,  $X_{2c}$  – приведенные сопротивления частей обмотки ротора, расположенных в пазах при скольжении  $s \approx 0$ ;  $k_R$ ,  $k_X$  – коэффициенты, определяемые по известным отношениям для прямоугольного паза ротора (3), (4) и учитывающие изменения активного и индуктивного сопротивлений обмотки короткозамкнутого ротора асинхронной машины из-за вытеснения тока при скольжении *s* по сравнению с их значениями при  $s \approx 0$ :

$$
k_R = \xi \frac{\sinh(2\xi) + \sin(2\xi)}{[\cosh(2\xi) - \cos(2\xi)]},\tag{3}
$$

$$
k_X = \frac{3}{2\xi} \frac{\sinh(2\xi) - \sin(2\xi)}{[\cosh(2\xi) - \cos(2\xi)]},
$$
(4)

где  $\xi$  - приведенное значение высоты, определяемое как  $\xi = 0.9h\sqrt{|s|}$  аналогично работе [10] для медного стержня.

Функции для расчета нелинейных зависимостей активных и индуктивных составляющих сопротивлений обмотки ротора:

$$
R_r(s, R_r^{s_{\text{HOM}}}, a_r, h_r) = R_r^{s_{\text{HOM}}}[a_r + (1 - a_r)k_R];
$$
 (5)

$$
X_{or}(s, X_{or}^{s_{\text{HOM}}}, a_x, h_x) = X_{or}^{s_{\text{HOM}}}[a_x + (1 - a_x)k_x].
$$
 (6)

Для расширения возможностей аппроксимации исходных пусковых характеристик АД в отличие от методики, изложенной в [9], обмотку его ротора будем представлять двумя эквивалентными прямоугольными пазами - отдельно для активной и индуктивной составляющих сопротивлений КЗР. При этом оптимизируемыми параметрами ротора становятся  $R_r^{\text{S-HOM}}$  и  $X_{\text{CFT}}^{\text{S-HOM}}$  – его активное сопротивление и индуктивное сопротивление рассеяния при номинальном скольжении  $s_{\text{HOM}}$ ;  $h_r$  и  $h_x$  - значения высоты пазов обмотки КЗР соответственно по активной и индуктивной составляющим сопротивлений, а также  $a_r$  и  $a_x$  – лобовые части обмоток ротора соответственно по активной и индуктивной составляющим сопротивления КЗР.

Допольно учитывая индуктивное сопротивление ветви намагничивания  $X_{\mu}$ , а также активное сопротивление  $R_{fe}$  и индуктивное сопротивление рассеяния  $X_{\text{of}e}$  контура потерь в стали статора (аналогично [9]), получаем вектор Z или вектор искомых параметров одноконтурной ЭСЗ АД с КЗР (7), состоящий из девяти параметров:

$$
Z = [X_{\mu}, R_{r}^{s_{\text{HOM}}}, X_{\text{or}}^{s_{\text{HOM}}}, h_{r}, h_{x}, a_{r}, a_{x}, R_{fe}, X_{\text{of}e}]^{tr}.
$$
 (7)

В качестве исходной информации имеем каталожные или паспортные данные АД с КЗР: номинальную мощность электродвигателя  $(P_{HOM}, KBr)$ ; номинальное напряжение обмотки статора ( $U_{HOM}$ , кВ); номинальный ток фазы статора ( $I_{HOM}$ , A); номинальное значение коэффициента мощности  $(\cos\varphi_{\text{HOM}})$ ; номинальное значение КПД  $(\eta_{\text{HOM}}, \%)$ ; кратность пускового тока статора к номинальному значению  $(K_I, \text{ orth.}eA)$ ; кратность максимального момента к номинальному значению  $(M_{\text{max}})$ отн.ед.); кратность пускового момента к номинальному значению ( $M_p$ , отн.ед.); номинальное значение скольжения (S<sub>HOM</sub>, OTH.ed.); момент инерции  $(J, \overline{KT} \cdot M^2)$ .

На начальной стадии выполняем расчёт начальных приближений искомых параметров ЭСЗ АД с КЗР. Определяем константу в электромагнитном моменте АД:

$$
C_m = \frac{1 - s_{\text{HOM}}}{\cos \varphi_{\text{HOM}} \eta_{\text{HOM}}}
$$
 (9)

Определяем ток в режиме холостого хода АД:

$$
I_{\mu} = \sin\varphi_{\text{HOM}} - [M_{\text{max}} - \sqrt{(M_{\text{max}}^2 - 1)}] \cos\varphi_{\text{HOM}},
$$
\n(10)

 $\text{rate } \sin\varphi_{\text{HOM}} = \sqrt{1 - \cos\varphi_{\text{HOM}}^2};$ 

значение критического скольжения по (11)

$$
s_{\rm K} = s_{\rm HOM} \left[ M_{\rm max} + \sqrt{M_{\rm max}^2 - 1} \right];\tag{11}
$$

индуктивное сопротивление рассеяния ветви намагничивания

$$
X_{\mu} = \frac{1}{I_{\mu}} - X_s; \ \ Z_{\mu} = jX_{\mu}, \tag{12}
$$

Активное сопротивление и индуктивное сопротивление рассеяния контура потерь в стали статора определяем по  $(13)$  (как и в  $[8]$ ):

$$
Z_{fe} = R_{fe} + jX_{ofe}.
$$
 (13)

Входное сопротивление АД с КЗР в номинальном режиме работы при номинальном скольжении:

$$
Z_{\text{BX}}^{S_{\text{HOM}}} = \cos\varphi_{\text{HOM}} + j\sin\varphi_{\text{HOM}}.\tag{14}
$$

Полное входное сопротивление обмотки ротора в номинальном режиме работы

$$
Z_r^{S_{\text{HOM}}} = R_r^{S_{\text{HOM}}} + jX_{or}^{S_{\text{HOM}}} =
$$

$$
= \left[ (Z_{\text{BX}}^{S_{\text{HOM}}} - Z_s)^{-1} - \frac{1}{Z_{fe}} - \frac{1}{Z_{\mu}} \right]^{-1}.
$$
 (15)

Модуль тока статора, полное сопротивление статора и значение электромагнитного момента:

 $\overline{1}$ 

$$
I_s = \left| Z_s + \frac{1}{jX_{\mu}^{-1} + Z_r(s)^{-1} + Z_{fe}^{-1}} \right|; \qquad (16)
$$

$$
Z_s = \frac{U_s}{I_s};\tag{17}
$$

 $\mathbf{r}$ 

$$
M = \left[\left(I_s\right)^2 \left[R_{\text{BX}} - s_{\text{HOM}}\right]C_m\right].\tag{18}
$$

Полное сопротивление обмотки ротора

$$
Z_r(s) = \frac{R_r(s)}{s} + jX_{\sigma r}(s).
$$
 (19)

Для учёта дополнительной исходной информации в предлагаемом алгоритме идентификации параметров ЭСЗ будем использовать из [11] промежуточные точки пусковых характеристик тока статора и момента АД с КЗР.

Параметры ЭСЗ асинхронного двигателя находим из решения системы нелинейных алгебраических уравнений:

$$
M_{\text{HOM}}^{\text{MCC}} - M_{\text{HOM}}^{\text{PAC}} (U_s, X_\mu, a_r, a_x, h_r, h_x,
$$
  
\n
$$
R_r^{\text{S-HOM}}, X_{\text{OF}}^{\text{S-HOM}}, R_{\text{fe}}, X_{\text{ofe}}) = 0;
$$
  
\n
$$
I_{\text{HOM}}^{\text{MCC}} - I_{\text{HOM}}^{\text{PAC}} (U_s, X_\mu, a_r, a_x, h_r, h_x,
$$
  
\n
$$
R_r^{\text{S-HOM}}, X_{\text{OF}}^{\text{S-HOM}}, R_{\text{fe}}, X_{\text{ofe}}) = 0;
$$

 $1.6$  MCY  $1.6$  D3C  $(3.7 \times 10^{-10})$ 

$$
R_r^{\text{S-HOM}} > 0
$$
;  $X_{\text{OF}}^{\text{S-HOM}} > 0$ ;  $R_{fe} > 0$ ;  $X_{\text{of}e} > 0$ ;  $X_{\mu} > 0$ ;  
 $a_r > 0$ ;  $a_x > 0$ ;  $h_r > 0$ ;  $h_x > 0$ , (20)

где  $I_p^{\text{HCX}}$ ,  $I_p^{\text{pac}}$  – исходное и расчётное значения пускового тока статора, отн. ед.;  $M_p^{\text{HCX}}$ ,  $M_p^{\text{pac}}$  исходное и расчётное значения пускового момента, отн. ед.;  $M_{HOM}^{HC}$ ,  $M_{HOM}^{pac}$  – исходное и расчётное значения максимального момента, отн.ед.;  $N \div K$  диапазон промежуточных точек; А - коэффициент;

$$
A = M_{\text{HOM}}^{\text{pac}}(U_s, X_\mu, a_r, a_x, h_r, h_x, R_r^{\text{S-HOM}}, X_{\text{OF}}^{\text{S-HOM}},
$$
  

$$
R_{fe}, X_{\text{of}e}) + \Delta P_{\text{HOM}}^{\text{pac}}(U_s, X_\mu, a_r, a_x, h_r, h_x, R_r^{\text{S-HOM}}, (21)
$$
  

$$
X_{\text{OF}}^{\text{S-HOM}}, R_{fe}, X_{\text{of}e}).
$$

Изложенный в работе алгоритм определения параметров одноконтурной ЭСЗ (рис. 1) реализован в виде компьютерной программы. Работоспособность предлагаемого метода была проверена на многих АД с КЗР системы собственных нужд блочных электростанций. В качестве примера работы предложенного метода определения параметров схемы замещения АД с КЗР был выбран асинхронный двигатель типа ВАЗ 215/109-6-АМО5 - электропривод главного циркуляционного насоса (ГЦН) АЭС с реакторами типа ВВЭР-1000. Промежуточные точки, используемые в примере, были взяты из [12].

Каталожные данные АД с КЗР типа ВАЗ 215/109-6-AMO5:  $P_{\text{HOM}} = 8000 \text{ kBr}$ ;  $U_{\text{HOM}} = 6 \text{ kB}$ ;<br> $I_{\text{HOM}} = 881 \text{ A}$ ; все следующие данные в относитель-HERE EXECUTE 2.91;  $\eta_{\text{HOM}} = 0.91$ ;  $\eta_{\text{HOM}} = 0.96$ :<br>  $M_p = 1.35$ ;  $M_{\text{max}} = 3.0$ ;  $K_f = 7.7$ ;  $s_{\text{HOM}} = 0.005$ .

Параметры (в отн. ед.) одноконтурной ЭСЗ с контуром потерь в стали и учётом эффекта вытеснения тока в роторе АД типа ВАЗ 215/109-6-АМО5:  $R_s = 0.005;$   $X_{\sigma s} = 0.043;$   $X_{\mu} = 3.767;$   $R_{\hat{f}e} = 2.495;$ <br>  $X_{\sigma f e} = 61.648;$   $R_r^{\text{9-HOM}} = 0.005;$   $X_{\sigma r}^{\text{9-HOM}} = 0.137;$  $a_r = 0.151$ ;  $a_x = 0.442$ ;  $h_r = 4.896$ ;  $h_x = 4.936$ .

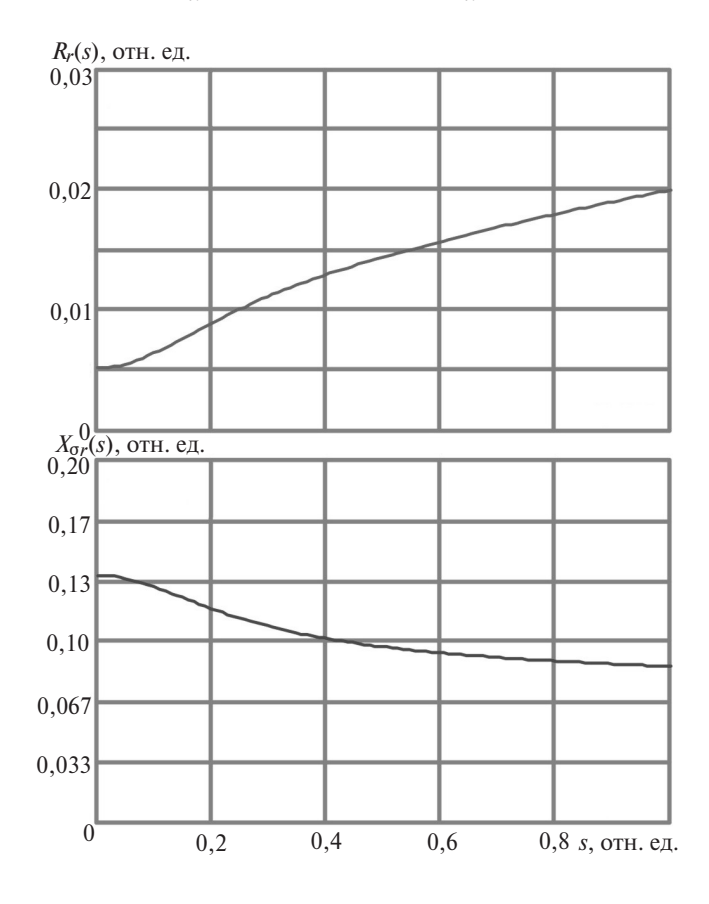

Рис. 2. Зависимости активного сопротивления  $R<sub>r</sub>$  и индуктивного сопротивления рассеяния  $X_{\sigma r}$  от скольжения  $s$ 

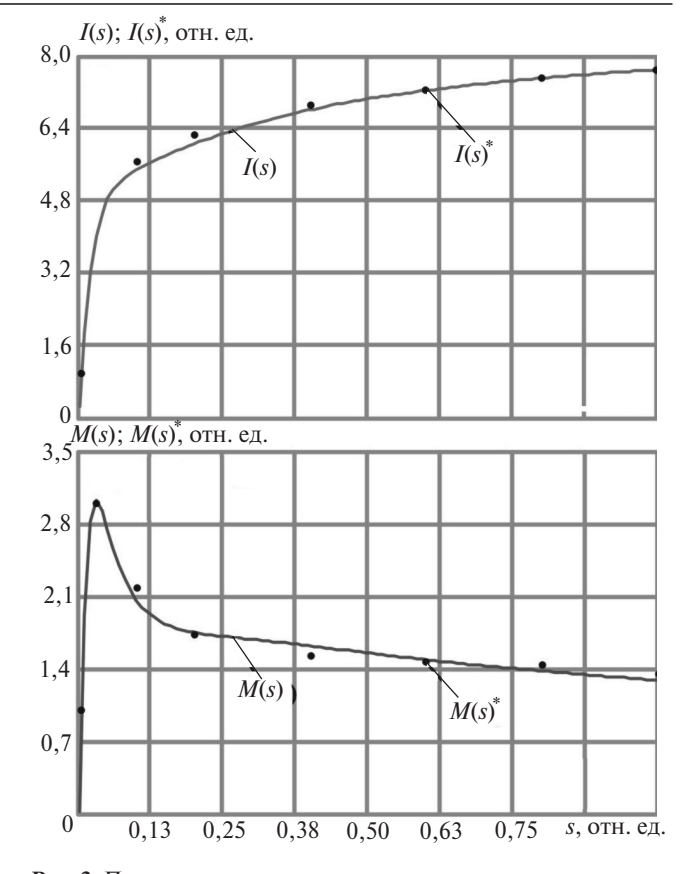

Рис. 3. Пусковые характеристики или зависимости тока статора  $I_s$  и электромагнитного момента  $M$  от скольжения  $s$ 

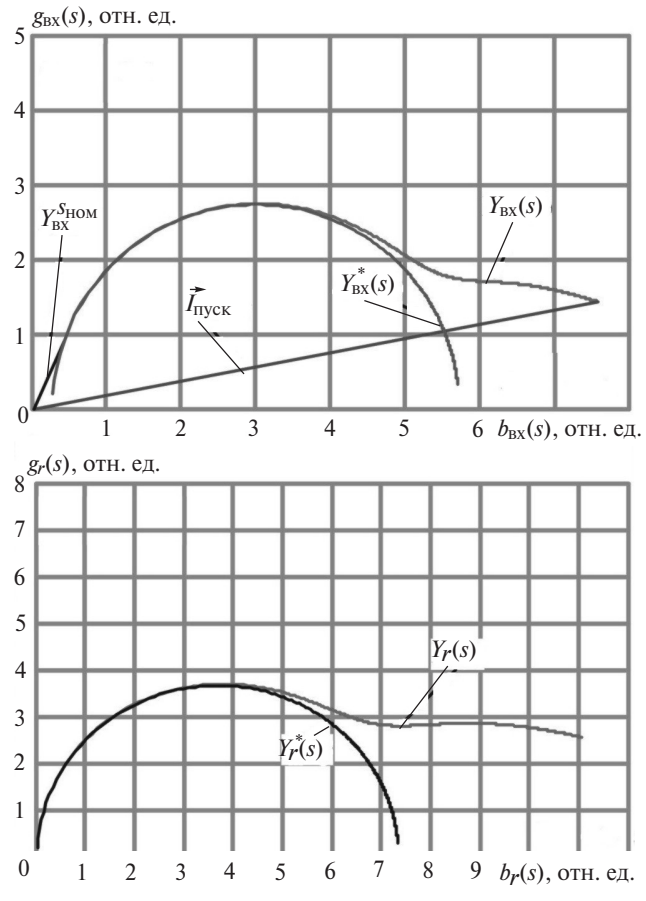

**Рис. 4.** Частотные характеристики входной проводимости  $g_{\text{av}}(s)$ и проводимости ротора  $g_r(s)$ 

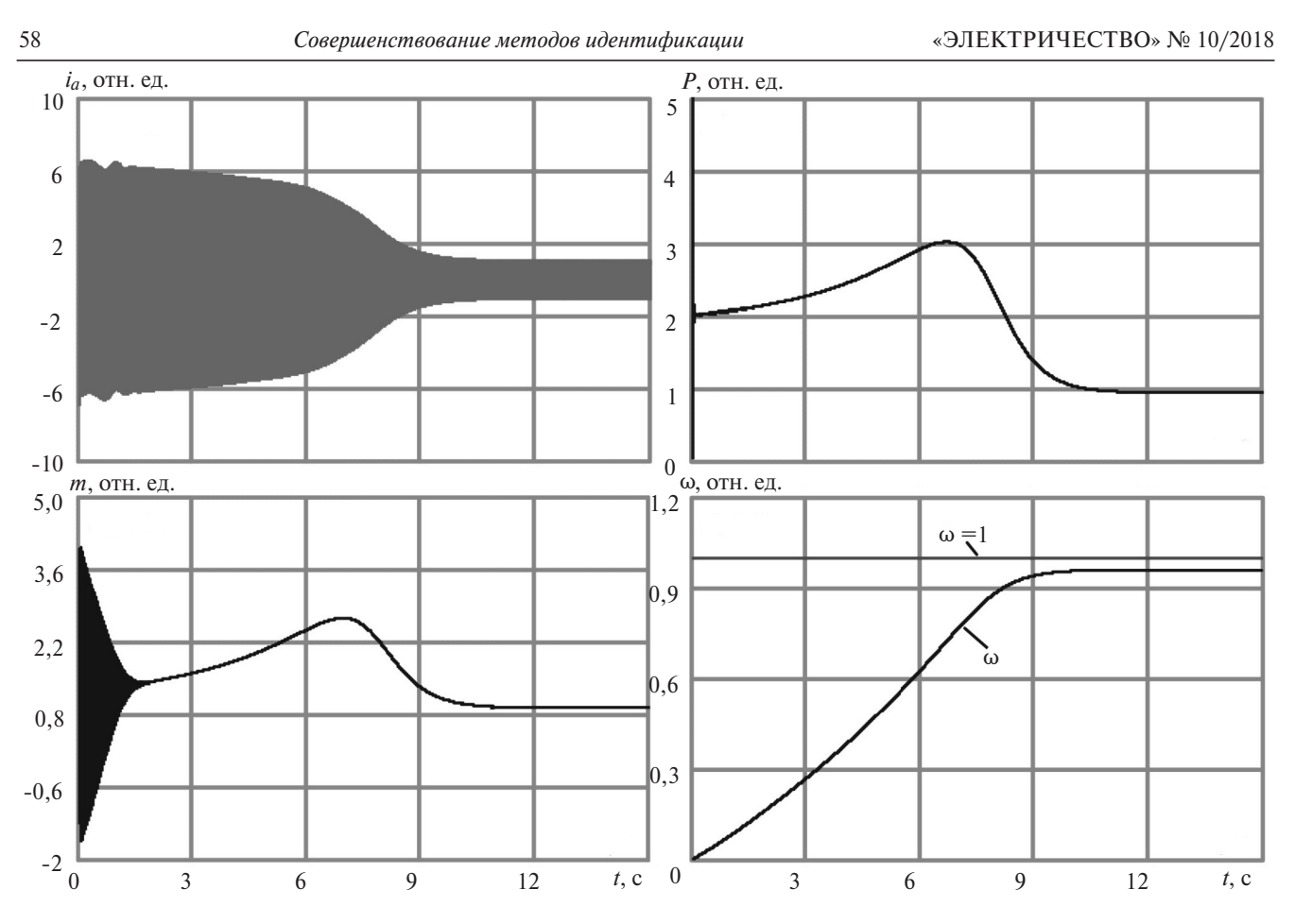

**Рис. 5.** Зависимости тока статора фазы А (i<sub>a</sub>), потребляемой активной мощности Р, вращающего момента *m* и угловой частоты вращения ротора  $\omega$  от скольжения  $s$ 

Выше приведены зависимости активного сопротивления и индуктивного сопротивления рассеяния от скольжения (рис. 2), пусковые характеристики или зависимости тока статора и электромагнитного момента от скольжения (рис. 3), а также частотные характеристики входной проводимости и проводимости ротора (рис. 4).

На рис. 3 «звездочкой» обозначены промежуточные точки зависимостей тока статора  $I_{\rm c}$  и электромагнитного момента *М* от скольжения s, а на рис. 4 - характеристики без учёта эффекта вытеснения тока в роторе.

Для проверки работоспособности предложенного метода определения параметров одноконтурной ЭСЗ АД с КЗР были рассчитаны динамические характеристики путём численного решения системы дифференциальных уравнений (ДУ) (22), описывающих эквивалентную схему АД (рис. 1), записанных в неподвижной относительно статора системе координат  $\alpha, \beta$ . Для решения вышеуказанной системы ДУ будем использовать метод Рунге-Кутта четвёртого порядка, как и в [9]:

$$
p\psi_{SG} = u_{SG} - R_S i_{SG};
$$
  
\n
$$
p\psi_{S\beta} = u_{S\beta} - R_S i_{S\beta};
$$
  
\n
$$
p\psi_{RG} = -R_r(s)i_{RG} - \omega\psi_{RG};
$$

$$
p\psi_{r\beta} = -R_r(s)i_{r\beta} + \omega \psi_{r\beta};
$$
  
\n
$$
p\psi_{f e\alpha} = -R_{f e}(s)i_{f e\alpha};
$$
  
\n
$$
p\psi_{f e\beta} = -R_{f e}i_{f e\beta};
$$
  
\n
$$
p\omega = J^{-1}(m - m_c(\omega, k_3));
$$
\n(22)

 $\overline{\phantom{0}}$ 

$$
m = (\psi_{s\beta}\psi_{\mu\alpha} - \psi_{s\alpha}\psi_{\mu\beta})/X_{\sigma s}\psi_{\mu\alpha} =
$$
  
\n
$$
= a_s \psi_{s\alpha} + a_r \psi_{r\alpha} + a_{fe} \psi_{fe\alpha};
$$
  
\n
$$
\psi_{\mu\beta} = a_s \psi_{s\beta} + a_{r1} \psi_{r\beta} + a_{fe} \psi_{fe\beta}; \ a_s = \frac{X_{sr}}{X_{\sigma s}};
$$
  
\n
$$
a_r = \frac{X_{sr}}{X_{\sigma r}(s, X_{\sigma r}^{S_{\text{HOM}}}, a_r h_r)}; \ a_{fe} = \frac{X_{sr}}{X_{\sigma fe}};
$$
  
\n
$$
X_{sr} = [X_{\mu}^{-1} + X_{\sigma s}^{-1} + X_{\sigma fe}^{-1} + X_{\sigma r}(s, X_{\sigma r}^{S_{\text{HOM}}}, a_r h_r)]^{-1},
$$

где  $m_c(\omega, k_3)$  – функция момента сопротивления от угловой частоты вращения  $\omega$  и коэффициента загрузки механизма $k_3$ ;  $\psi_{s\alpha}$ ,  $\psi_{s\beta}$ ,  $\psi_{f e\alpha}$ ,  $\psi_{f e\beta}$ ,  $\psi_{r\alpha}$ ,  $\psi_{r\beta}$ - соответственно потокосцепления по осям  $\alpha$  и  $\beta$ для статора, ротора и контура потерь в стали статора;  $\omega$  - угловая частота вращения ротора;  $m$  мгновенное значение электромагнитного момента на валу АД с КЗР;  $J$  – суммарный момент инерции

привода;  $u_{\text{SG}}$ ,  $u_{\text{SG}}$  – мгновенные значения напряжения статора асинхронной машины по осям  $\alpha$  и  $\beta$ ;

Из решения системы (22) определим токи статора, контура ротора, контура потерь в стали, а также ветви намагничивания:

$$
i_{s\alpha} = \frac{\psi_{s\alpha} - \psi_{\mu\alpha}}{X_{\sigma s}}; \quad i_{r\alpha} = \frac{\psi_{r\alpha} - \psi_{\mu\alpha}}{X_{\sigma r}(s, X_{\sigma r}^{s_{\text{HOM}}}, a_r h_r)};
$$
\n
$$
i_{f\alpha\alpha} = \frac{\psi_{f\alpha\alpha} - \psi_{\mu\alpha}}{X_{\sigma f e}}; \quad i_{\mu\alpha} = i_{s\alpha} + i_{r\alpha} + i_{f\alpha\alpha}; \quad (23)
$$

$$
i_{s\beta} = \frac{\psi_{s\beta} - \psi_{\mu\beta}}{X_{\sigma s}}; \quad i_{r\beta} = \frac{\psi_{r\beta} - \psi_{\mu\beta}}{X_{\sigma r}(s, X_{\sigma r}^{s_{\text{HOM}}}, a_r h_r)};
$$
\n
$$
i_{f e \beta} = \frac{\psi_{f e \beta} - \psi_{\mu\beta}}{X_{\sigma f e}}; \quad i_{\mu\beta} = i_{s\beta} + i_{r\beta} + i_{f e \beta}.
$$
\n(24)

Результаты расчётов переходного процесса прямого пуска АД с КЗР типа ВАЗ 215/109-6-АМО5 приведены на рис. 5.

### СПИСОК ЛИТЕРАТУРЫ

1. Сыромятников И.А. Режимы работы асинхронных и синхронных двигателей, 4-е изд./Под ред. Л.Г. Мамиконянца. М.: Энергоатомиздат, 1984, 240 с.

2. Мощинский Ю.А., Беспалов В.Я., Кирякин А.А. Определение параметров схемы замешения асинхронной машины по каталожным данным. - Электричество, 1998, №4, с. 38-42.

3. Mihrilescu C., Rezmerita F., Calomfirescu I., Iordache M., Galan N. Performance analysis of three phase squirrel cage induction motor with deep rotor bars in steady-state behavior.  $-$  U.P.B. Sci. Bull., Series C, vol. 75, iss. 2, 2013 pp.235-248.

4. Guimarres J.M.C., Bernardes J.V., Hermeto A.E., Bortoni E.C. Determination of three-phase induction motors model parameters from catalog information/PES General Meeting.<br>Conference & Exposition, 2014, IEEE, pp. 1–5.

5. Гамазин С.И., Садыкбеков Т.А. Переходные процессы в системах электроснабжения с электродвигательной нагрузкой. Алма-Ата: Гылым, 1991, 301 с.

6. Фаттахов К.М., Фаттахов Р.К. Обоснование возможности использования метода расчёта пусковых характеристик

Elektrichestvo, 2018, No. 10, pp. 54–60

асинхронного двигателя по паспортным и каталожным данным/Межвузовский сборник научных трудов конференции «Инновационные направления развития электропривода, электротехнологий и электрооборудования», 2012, с. 228-244.

7. Syvokobylenko V.F. Determining equivalent circuit parameters of induction motor with deep bar rotor using catalog data/Scientific bulletin of national mining university, vol. 3, 2017, pp. 75-81.

8. Сивокобиленко В.Ф. Удосконалення двоконтурної заступної схеми глибокопазних асинхронних двигунів. - Техн. Електродинаміка, 2016, № 3, с. 48-54.

9. Сивокобыленко В.Ф., Ткаченко С.Н., Деркачев С.В. Определение параметров схем замещения и характеристик асинхронных лвигателей. - Электричество, 2014, № 10, с. 38-44.

10. Сивокобыленко В.Ф., Павлюков В.А. Расчёт параметров схем замещения и пусковых характеристик глубокопазных асинхронных машин. - Электричество, 1979, № 10, с. 35-39.

11. Гук Ю.Б., Кобжув В.М., Черновец А.К. Устройство, проектирование и эксплуатация схем электроснабжения собственных нужд АЭС. М.: Энергоатомиздат, 1991, 296 с. (Библиотека эксплуатационника АЭС, вып. 32).

12. Вербер О.Л., Герасимов Ю.Н., Жаров С.И. и др. Мощные асинхронные электродвигатели для главных циркуляционных насосов атомных электростанций. - Электрические станции, 1980, № 9, с. 5-9.

#### $[25.04.2018]$

А в торы: Павлюков Валерий Александрович закончил электротехнический факультет Донецкого политехнического института в 1970 г. В 1987 г. зашитил кандидатскую диссертацию «Информационно-вычислительный комплекс для расчета режимов самозапуска асинхронных двигателей». Доцент кафедры «Электрические станции» Донецкого национального технического университета (ДонНТУ).

Ткаченко Сергей Николаевич закончил электротехнический факультет Донецкого национального технического университета в 2004 г. В 2010 г. защитил кандидатскую диссертацию «Тепловая защита короткозамкнутого ротора асинхронного электродвигателя на основе контроля параметров текущего режима» в Донецком национальном техническом университете. Заведующий кафедрой «Электрические станции» ДонНТУ.

DOI:10.24160/0013-5380-2018-10-54-60

# **Improvement of Methods for Identifying the Parameters of the Equivalent Circuits of Deep Slot Induction Motors**

PAVLYUKOV Valery A. (Donetsk National Technical University - DonNTY, Donetsk, Ukraine) - Associate Professor, Cand. Sci. (Eng.)

### **TKACHENKO Sergey N.** (DonNTU, Donetsk, Ukraine) – Head of the Department, Cand. Sci. (Eng.)

The article deals with the problem of identifying the parameters of the equivalent circuits of high-voltage squirrel cage induction motors in view of the fact that the values of these parameters are lacking in factory catalogues. Animproved method for determining the parameters o fasingle-loopequival Ani circuit of deep slot induction motors from the known catalogue data is proposed. To remove the draw backs of the known methods, it is proposed to take in to account the stator current and torque in the range of slips from the critical value to unity. The adequacy of the proposed parameter identification algorithmis

*check edthrough mathematical simulation of static and dynamic characteristics taking as an example an 8000 kV induction motor with the rated stator voltage equal to 6 kV.*

Key words: *deep slot induction motor, equivalent circuit, determination of parameters, catalogue data, mathematical simulation, static and dynamic characteristics*

#### REFERENCES

1. **Syromyatnikov I.A.** *Rezhimy raboty asinkhronnykh i sinkhronnykh dvigatelei, 4e izd./Pod red. L.G. Mamikonyantsa* (Operating modes of asynchronous and synchronous motors/Edit. by L.G. Mamikonyants). Moscow, Energoatomizdat, 1984, 240 р.

2. **Moshchinskii Yu.A., Bespalov V.Ya., Kiryakin A.A.** *Elektrichestvo – in Russ. (Electricity)*, 1998, No. 4, pp. 38–42.

3. **Mihãilescu C., Rezmerita F., Calomfirescu I., Iordache M., Galan N.** Performance analysis of three phase squirrel cage induction motor with deep rotor bars in steady-state behavior. – U.P.B. Sci. Bull., Series C, vol. 75, iss. 2, 2013 pp.235–248.

4. **Guimarães J. M. C., Bernardes J.V., Hermeto A.E., Bortoni E.C.** Determination of three-phase induction motors model parameters from catalog information/PES General Meeting. Conference&Exposition, 2014, IEEE, pp. 1–5.

5. **Gamazin S.I., Sadykbekov T.A.** *Perekhodnye protsessy v sistemakh elektrosnabzheniya s elektrodvigatel'noi nagruzkoi* (Transient processes in power supply systems with an electric load). Alma-Ata, Gylym, 1991, 301 p.

6. **Fattakhov K.M., Fattakhov R.K.** *Mezhvuzovskii sb. nauchnykh trudov konf. «Innovatsionnye napravleniya razvitiya elektroprivoda, elektrotekhnologii i elektrooborudovaniya» Intercollegiate collection.*

*scientific works conf. – in Russ* («Innovative Directions for the Development of Electric Drive, Electrical Technologies and Electrical Engineering»), 2012, pp. 228–244.

7. **Syvokobylenko V.F.** Determining equivalent circuit parameters of induction motor with deep bar rotor using catalog data/Scientific bulletin of national mining university, vol. 3, 2017, pp.75–81.

8. **Sivokobylenko V.F.** *Tekh. Elektrodinamika – in Ukraine*, 2016, No. 3, pp. 48–54.

9. **Sivokobylenko V.F., Tkachenko S.N., Derkachev S.V.** *Elektrichestvo – in Russ. (Electricity)*, 2014, No. 10,pp. 38–44.

10. **Sivikobylenko V.F., Pavlyukov V.A.** *Elektrichestvo – in Russ. (Electricity),* 1979, No. 10, pp. 35–39.

11. **Guk Yu.B., Kobzhuv V.M., Chernovets A.K.** *Ustroistvo, proektirovaniye i ekspluatatsiya skhem elektrosnabzheniya sobstvennykh nuzhd AES* (Device, design and operation of AEC auxiliary power supply circuits). Moscow, Energoatomizdat, 1991, 296 p. (Biblioteka ekspluatatsionnika AES (Library of exploitation of nuclear power plants), iss. 32).

12. **Verber O.L., Gerasimov Yu.N., Zharov S.I. et.al.** *Elektricheskiye stantsii – in Russ. (Power Plants),* 1980, No. 9, pp. 5–9.

*[25.04.2018]*